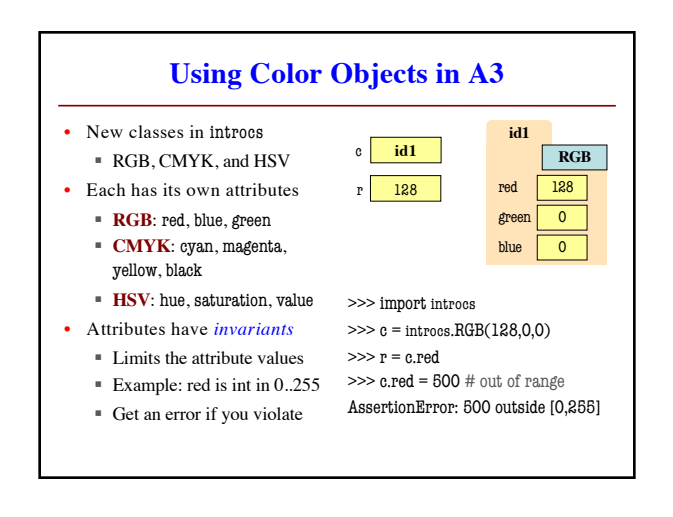

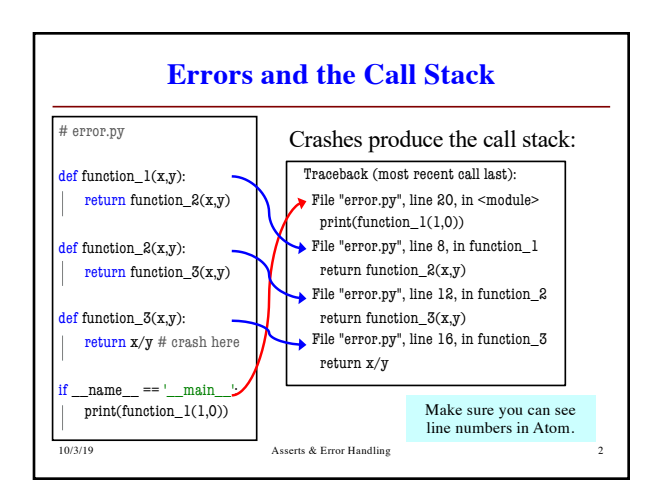

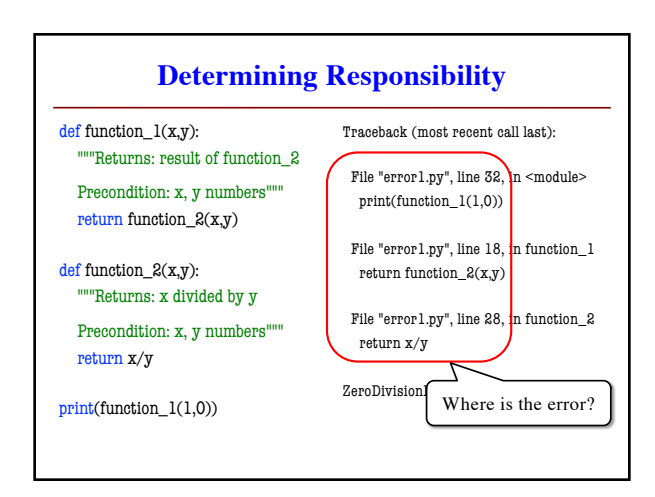

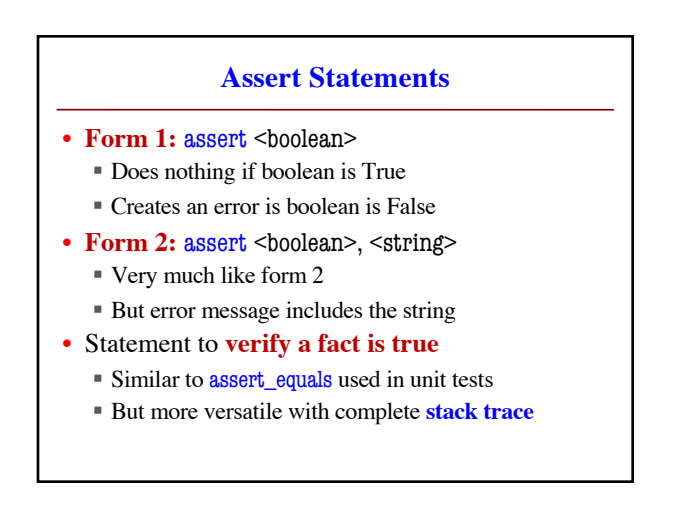

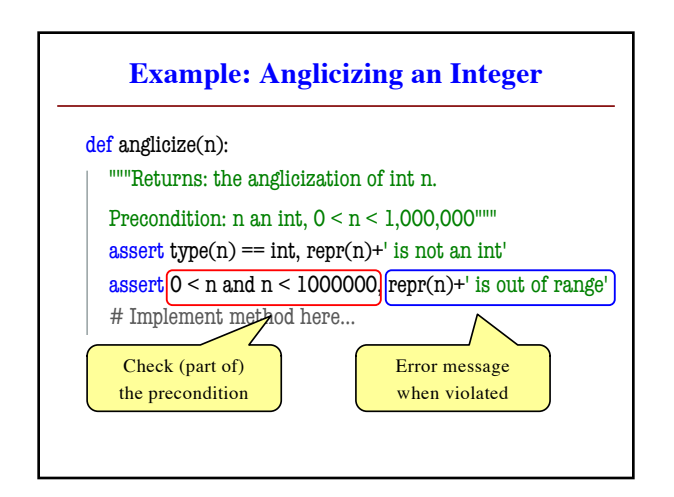

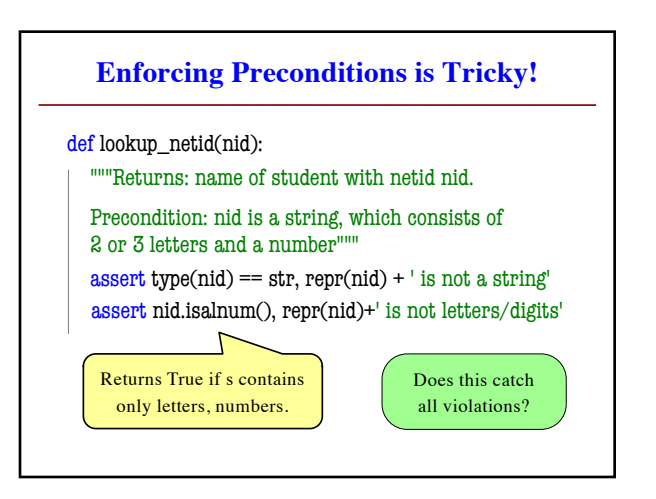

## **Using Function to Enforce Preconditions**

def exchange(curr\_from, curr\_to, amt\_from):

"""Returns: amount of curr\_to received. Precondition: curr\_from is a valid currency code Precondition: curr\_to is a valid currency code

Precondition: amt\_from is a float""" assert **??????**, repr(curr\_from) + ' not valid'

- assert **??????**, repr(curr\_from) + ' not valid'
- assert type(amt\_from)==float, repr(amt\_from)+' not a float'

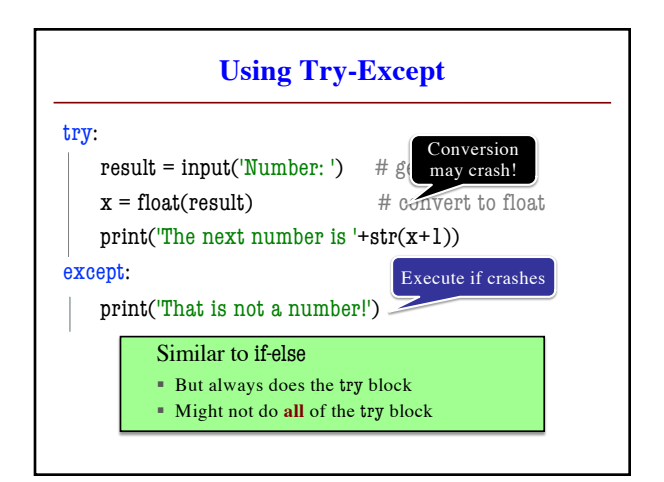

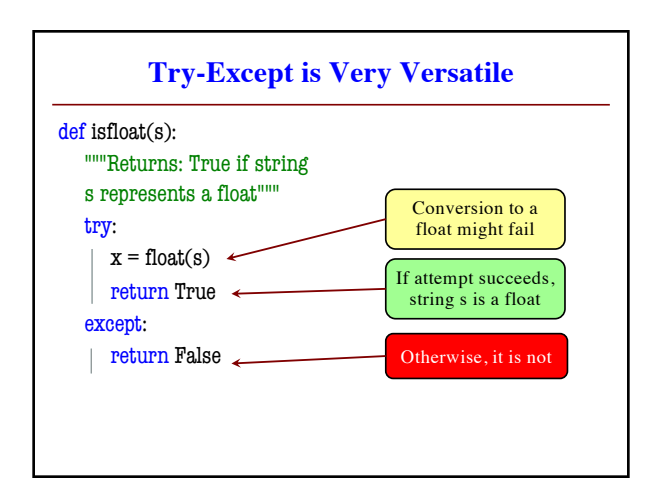

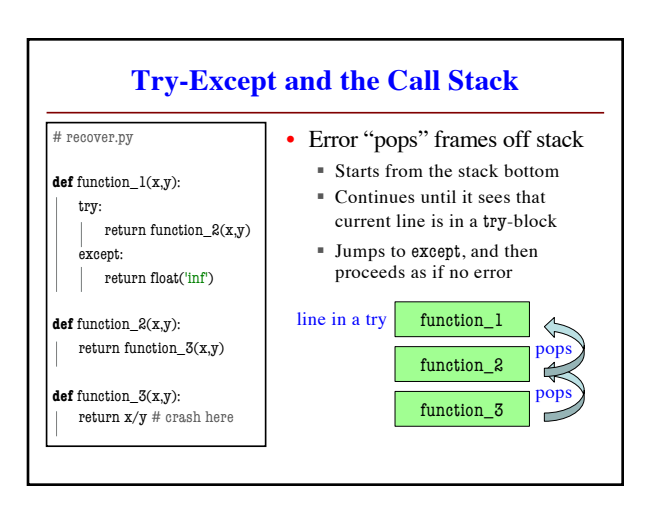

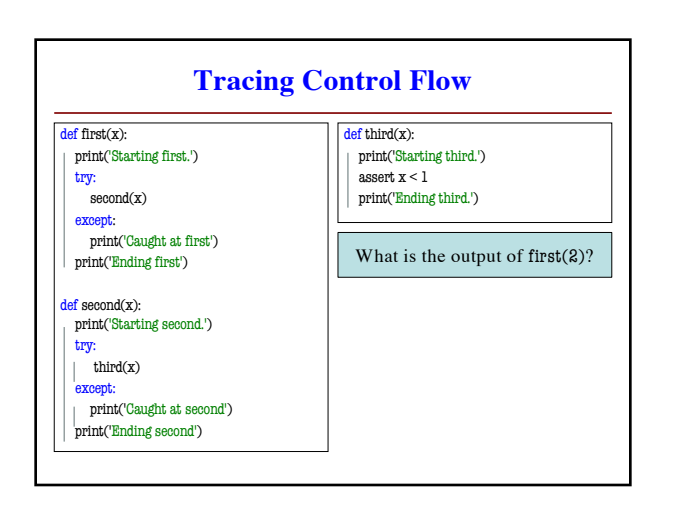

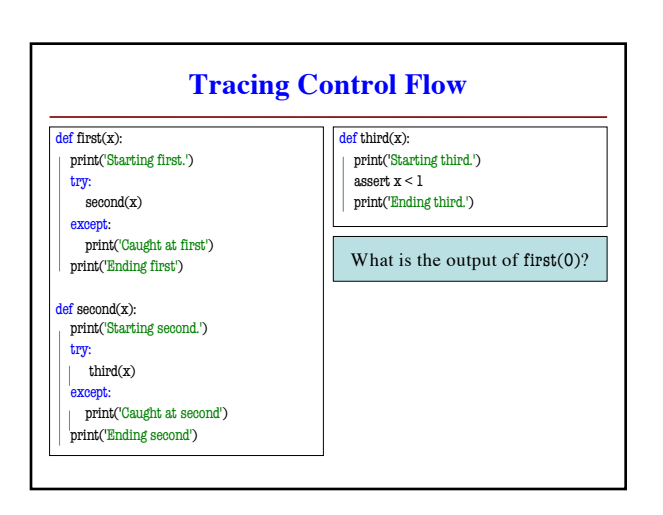